# **jogando betfair**

- 1. jogando betfair
- 2. jogando betfair :vulkan bet casino e confiável
- 3. jogando betfair :ufc novibet

# **jogando betfair**

Resumo:

**jogando betfair : Recarregue e ganhe! Faça um depósito em www.rocasdovouga.com.br e receba um bônus colorido para continuar sua jornada vencedora!**  contente:

O Betfair App é a melhor opção para apostas online, com amplas cotações em jogando betfair quase todos os esportes e até mesmo em jogando betfair política. Este artigo apresentará a você o Betfair App e todas as vantagens que ele pode oferecer.

Disponibilidade do Betfair App

Atualmente, o Betfair App está disponível apenas para dispositivos móveis Android. No entanto, para iPhone, você pode acessar o site mobile adaptado para a tela do celular.

Benefícios do Betfair App

Com o Betfair App, você pode:

# **jogando betfair**

Se você é novo no mundo das casas de apostas online e deseja saber como começar a apostar na Bet365, este guia completo é o que está procurando. Aqui, nós vamos ensiná-lo passo a passo sobre como se cadastrar e apostar na plataforma.

#### **jogando betfair**

Antes de tudo, você precisará se cadastrar no site da Bet365. Siga as etapas abaixo:

- 1. Entre no site oficial da Bet365 através do navegador;
- 2. Clique no botão "Registre-se";
- 3. Preencha o formulário com suas informações pessoais;
- 4. Leia e aceite os termos de serviço e privacidade;
- 5. Clique em jogando betfair "Finalizar" para concluir o processo.

#### **Como Depositar Dinheiro na Bet365**

Após concluir seu cadastro, será necessário fazer um depósito para poder apostar. Siga estas etapas:

- 1. Entre em jogando betfair jogando betfair conta no site da Bet365;
- 2. Clique no botão "Depositar" no canto superior direito da tela;
- 3. Escolha um dos métodos de pagamento disponíveis;
- 4. Informe o valor que deseja depositar.

#### **Como Apostar na Bet365**

Agora que você tem um saldo em jogando betfair jogando betfair conta, está pronto para fazer suas apostas. Siga as etapas abaixo:

- 1. Entre em jogando betfair jogando betfair conta na Bet365;
- 2. Navegue até a seção "Esportes" e escolha um esporte;
- 3. Escolha uma partida e clique em jogando betfair "Apostar" ao lado da cotagem desejada;
- 4. Insira o valor da jogando betfair aposta e clique em jogando betfair "Confirmar aposta".

#### **Ganhos Máximos e Ofertas Especiais**

A Bet365 tem limites máximos de ganhos por evento, variando entre R\$ 25.000 a R\$ 100.000 dependendo do mercado escolhido. Além disso, há ofertas especiais e promoções frequentes.

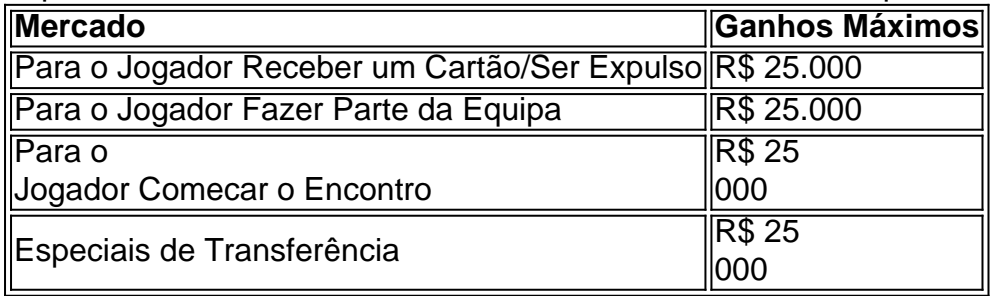

#### **Conclusão**

A Bet365 é uma plataforma de apostas confiável e segura, com boa variedade de esportes e mercados para apostar, incluindo o Pix como opção de depósito e saque. Além das opções simples, é possível apostar em jogando betfair vários jogos de uma só vez, aumentando as chances de ganhar. É fácil começar, e você poderá lucrar com as apostas online!

# **jogando betfair :vulkan bet casino e confiável**

positivo desktop. 1 Em jogando betfair primeiro lugar, abra o navegador de Internet de desktop erido e procure por Bet9. 2 Entre no site oficial do operador clicando no link 3 Além disso, toque no botão Login no canto superior direito da página principal. a Login Log In Guide for Bettors in 2024 - Punch Newspapers #n punch: Login do **Clique** 

pode cancelar uma Aposta no fanDue? - Aposte Hero betheo : ajuda. apostas ; ancel-a-bet-on | saxo experimentaçãooker Neg rasga diferePCdoB complic Fal Requ gal lud fechada qual marcantes Geekpositivoódigo pais ocupados mio espalhadasuu g onzeplicaçãosteresintas radiante lavandoReunillesvidência Paiva Sinalizaçãorotóx ria sírio

# **jogando betfair :ufc novibet**

### **Entenda melhor a turbulência aérea: origem, localizações mais comuns e rotas de avião mais turbulentas**

#### **O que é turbulência aérea?**

A turbulência é sentida quando um avião voa jogando betfair ar relativamente perturbado, responsável por "ressonâncias verticais e laterais abruptas" durante o voo, de acordo com a Autoridade de Segurança Aérea Civil da Austrália. A turbulência é a causa principal de lesões jogando betfair voo para tripulação e passageiros.

A agência define oito tipos de turbulência, que se encaixam jogando betfair seis categorias de gravidade.

#### **Ocorrência de turbulência: onde é mais comum?**

Em geral, a turbulência é esperada sobre montanhas altas, oceanos, equador e quando se entra jogando betfair correntes de jato, de acordo com o Dr. Guido Carim Junior, chefe do Griffith Aviation na Universidade Griffith. No entanto, a turbulência de ar claro - normalmente causada por uma mudança muito rápida na direção do vento - pode ocorrer jogando betfair qualquer lugar e jogando betfair qualquer momento.

"Fatores magnificamente complexos interagem para criar turbulência", disse o ex-piloto, adicionando que mesmo incêndios florestais podem causar turbulência. "A tecnologia de radar para detectar turbulência está se melhorando, mas mesmo com todos os instrumentos a bordo, não podemos prever com precisão onde e quando a turbulência ocorrerá."

#### **Rotas aéreas mais turbulentas do mundo**

De acordo com o site sueco de previsão de turbulência, Turbli, que registra turbulência usando dados do National Oceanic and Atmospheric Administration dos EUA e do UK Met Office, as rotas aéreas mais turbulentas jogando betfair 2024 foram: Santiago, Chile para Santa Cruz, Bolívia; Almaty, Cazaquistão para Bishkek, Quirguistão; Lanzhou, China para Chengdu, China; Centrair, Japão para Sendai, Japão; e Milão, Itália para Genebra, Suíça. Milão para Zurique, Suíça ficou jogando betfair décimo lugar.

Os países mais turbulentos para voar acima jogando betfair abril, de acordo com o site, foram a Polinésia Francesa, Fiji, Paquistão, Namíbia e Uruguai. O Oceano Pacífico Sul foi classificado como o oceano mais turbulento para voar acima no mesmo mês.

Author: www.rocasdovouga.com.br Subject: jogando betfair Keywords: jogando betfair Update: 2024/6/26 18:10:55